**WBS Schedule Pro (PERT Version) Crack For Windows [Latest] 2022**

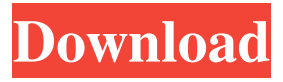

**WBS Schedule Pro (PERT Version) Crack Incl Product Key**

WBS Schedule Pro (PERT Version) is a program developed by Anna Bernard for Windows. The latest version of WBS Schedule Pro (PERT Version) is 2.01, released on, at the Download.hr portal. The program can be downloaded from the developer's website directly through their download page. About the developer The latest news about the developer

Anna Bernard can be found at Anna Bernard's blog. by the original call Q: What is the correct way to cancel out a transaction in Mercado? My question is in the Mercado API, specifically when creating a pending transaction, what is the correct way to cancel out a transaction that was created. Currently, when cancelling a pending transaction, I am using a try catch. ex. try { \$m->sendTransaction(  $\delta$ data)->cancel(); } catch(TransactionException \$e) { //do some error checking } I have recently been informed that I should use the API to cancel a transaction, so

my question is, if I do as follows: \$m- >sendTransaction(\$data)->cancel(); will the transaction still be added to the pending queue? A: You have to cancel it using API, but it will remain in the queue of pending transactions, as stated here: If the client wants to cancel a transaction, it has to send a cancel request to the Transaction Service and then to the transaction submitter, through the API. If the client is using the API directly, it must cancel the transaction itself instead of sending a cancel request to the Transaction Service. If you're cancelling a transaction by using the

#### API directly, the transaction will remain in the queue of pending transactions until it's cancelled. See this reference:

**WBS Schedule Pro (PERT Version) Crack + Keygen**

This macro allow you to add defined to your macro list with a single click and is useful to speed up your work and avoid repetitive tasks. It will generate a text file for you that can be edited by Notepad or other text editor. You can even use the macro in macro editor such as MacroRecorder. How to use the Macro RECORDER:

1. Select the action for which you want to record a macro 2. Insert a desired name for the macro 3. Click on the OK button 4. Press the desired keyboard combination (usually Ctrl+Alt+S) 5. Press the OK button to save the macro in the directory of your choice Macro Recorder shows the name of the new macro in the button at the bottom How to use the Macro IDE: 1. Select the action for which you want to record a macro 2. Insert a desired name for the macro 3. Click on the IDE button (Right mouse button) 4. Select the macro you want to use 5. Click on OK button to save

the macro Then you have to save the Macro Recorder dialog in Notepad or another text editor, so you can edit the file that will be generated. For

example: Macro name: Insert Recorder : 1. Insert a desired name for the macro 2. Click on OK button 3. Open the Macro Recorder dialog 4. Click on the IDE button to select the macro 5. Click on OK button to save the macro in the directory of your choice Then you have to save the Macro Recorder dialog in Notepad or another text editor, so you can edit the file that will be generated. In conclusion: You can modify the

macro code according to your needs and requirements. Here are a few of the macros you can use: To record the following macro in a single click: Ctrl+Alt+S How to use this macro: Insert a desired name for the macro Step 1: Select the action for which you want to record a macro Step 2: Insert a desired name for the macro Step 3: Click on OK button Step 4: Press the desired keyboard combination (usually Ctrl+Alt+S) Step 5: Press the OK button to save the macro in the directory of your choice To record the following macro

in a single click: Ctrl+Alt+Z How to

#### use this macro: Insert a desired 1d6a3396d6

This is not the BEST tool for WBS (Work Breakdown Structure) scheduling, but it does what it's supposed to do and it's also free. Use the mouse to create horizontal or vertical boxes and lines. You can also double click to place a box or line in a position of your choice. But if you want to have lots of boxes on a schedule (like a restaurant menu), this tool is quite a bit harder to use than Excel, and you have to manually create boxes. Works like Excel: There is no "grid" button that groups

## columns. Do all ladies like to have sex? Are all ladies like to have sex? I know women that have sex everyday, women that have sex 5 or 6 times a week, women that only have sex every few months and women that never have sex. The question is what are you all like to have sex? All the ladies like to have sex, but some like it more than others. I'm not very good at coming up with excuses, but I don't feel the urge to have sex everyday like some of my friends. I don't even feel the urge on the days when I don't have to work or have class. Sex is a wonderful thing to share with your

## husband, but I don't have the kind of relationship that allows me to have sex every day or even every few days. Some ladies are lucky enough to have sex everyday, but it's not for everyone. There are times when I can't get aroused to the point of being ready to have sex. I have to do a lot of things to get aroused, like dressing sexy, watching porn and listening to love songs. Sometimes I just can't bring myself to have sex, and that's okay. I would say that all women like to have sex. If a woman isn't having sex everyday, she's probably doing something wrong. Like I said in my

other answer, some women like to have sex everyday and some women like to have sex once a month. Some women only have sex every once in a while and some women never have sex. The material on this website is provided for educational purposes only and is not to be used for medical advice, diagnosis or treatment, or in place of therapy or medical care. Use of this site is subject to our terms of use and privacy policy. Advertising Notice This Site and third parties who place advertisements on this Site may collect and use information about your

Any development project involves a sort of roadmap, as precise as possible, so as to offer the beneficiaries a clear picture with the steps that will be taken towards accomplishing the final goal. Building such diagrams is not a very complicated job, but it may become tedious especially when lots of stages and tasks are involved in the process. To help users overcome this potential obstacle, utilities like WBS Schedule Pro (PERT Version) could be the right choice. Create charts from a

## simple and clean GUI When running this program for the first time you will surely notice that its interface is neatly put together, inspired by the ribbon style design. The layout is well organized, so accessing the built-in tools and commands is a breeze. The work area has almost all the space in the main window reserved, so creating large designs with WBS Schedule Pro (PERT Version) should be an easy job for any user. Build customizable diagrams and assign tasks on the fly In order to facilitate the creation of charts, the software

provides a model that can be used as a

# starting point for any project. The editing and viewing functions are basic and can be triggered with keyboard shortcuts which should be familiar for anyone who has used even a simple text editor. Formatting the design elements involves modifying fields, borders,

dependency lines and a lot more.

Each box that appears in the diagram can be customized, while there are several grouping methods one can use to keep the various project

components together. Visually design charts with a basic application On the whole, WBS Schedule Pro (PERT

Version) seems a decent utility as it manages to provide all the elementary tools one would need to put together in a short amount of time a relevant diagram showcasing task relations and dependencies. WBS Schedule Pro (PERT Version) Details Pro Key Features: Build charts in order to visualize any kind of plan. You can even visualize a software development process using this application. Create WBS in a matter of minutes, without wasting any time. Highlight any task or area of the diagram with a custom color and assign a special design to a group of

similar elements. You can create diagrams of any complexity, from very basic to advanced. Assign tasks on the fly. All the tasks, dependencies and subtasks of any project can be handled and visualized, even if they are not in any order. Thanks to the WBS or Work Breakdown Structure, you can clearly visualize the project through a set of boxes that represent the tasks. Each box can be colored according to their importance, and you can also change their background color. You can modify any box, task, or dependency from the WBS editor. With WBS Schedule Pro (PERT

Version) you can use the grouping feature to fit every type of design you need to make.

Requires Windows 10, Windows 8.1 or Windows 7. OS: Microsoft Windows 10 (64-bit) Processor: Intel® Core™ i5-6600K or AMD Ryzen™ 7 1700 Memory: 16 GB Graphics: NVIDIA GeForce GTX 1060 (6 GB) or AMD Radeon RX 570 DirectX: Version 11 Hard Drive: 25 GB Additional: Microsoft Excel 2013/2016 Additional Notes: WinZip and other high-security software such as antivirus software (or anti-malware

Related links:

<https://theknotwork.com/wp-content/uploads/2022/06/SubRip.pdf>

<https://haa-sin.com/wp-content/uploads/2022/06/SymMover.pdf>

<https://alternantreprise.com/non-classifiee/fx-science-tools-3-4-3-crack-with-license-code-mac-win-april-2022/>

<http://www.studiofratini.com/font-runner-2-1-3-free-download-pcwindows-updated-2022/>

<http://malenatango.ru/inalbum-4-02-crack-download-mac-win/>

<https://amosfitnessandfood.com/wp-content/uploads/2022/06/gysevan.pdf>

<https://gembeltraveller.com/wp-content/uploads/2022/06/debbnico.pdf>

<https://omidsoltani.ir/223871/diskfresh-crack.html>

[https://together-19.com/upload/files/2022/06/gzmOYDkfLnsBSgRj5dWG\\_07\\_6a444bcaed893cb9515f6cb8dd7e9183\\_file.pdf](https://together-19.com/upload/files/2022/06/gzmOYDkfLnsBSgRj5dWG_07_6a444bcaed893cb9515f6cb8dd7e9183_file.pdf)

<https://mycoopmed.net/free-image-printer-crack-torrent-free-download-mac-win/>

<https://tyus821y1dt.wixsite.com/nonpbagsawa/post/outlook-reminders-on-top-crack-win-mac-updated-2022>

<https://aapanobadi.com/2022/06/07/caesiumph-0-9-2-crack-product-key-download/>

<https://portalnix.com/wp-content/uploads/fiealfo.pdf>

<https://conselhodobrasil.org/?p=4089>

<https://ssministries.com/transaction-copier-for-qbooks-free-license-key-download-for-windows/>

<http://automationexim.com/email-scraper/>

<https://varistor03.ru/2022/06/07/dvdcopy-crack/>

<https://lalinea100x100.com/2022/06/07/vomail-crack-win-mac/>

[https://weekvanhetnederlands.org/wp-content/uploads/2022/06/Screen\\_Saver\\_Killer.pdf](https://weekvanhetnederlands.org/wp-content/uploads/2022/06/Screen_Saver_Killer.pdf)

<https://skillshare.blog/wp-content/uploads/2022/06/SheepDog.pdf>